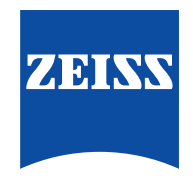

### Seeing beyond

# **ZEISS VISULYZE**

Your all-in-one refractive data and nomogram tool.

As a refractive surgeon, data plays a key role in your everyday life. That's why VISULYZE® from ZEISS has been designed to help you with collecting and analyzing your patient data, while also creating and providing detailed nomograms and giving you more control during every surgery. The powerful all-in-one software tool can help you optimize your patient results with ZEISS Refractive Lasers and generally improve outcome predictability. As a result, you could increase patient satisfaction.

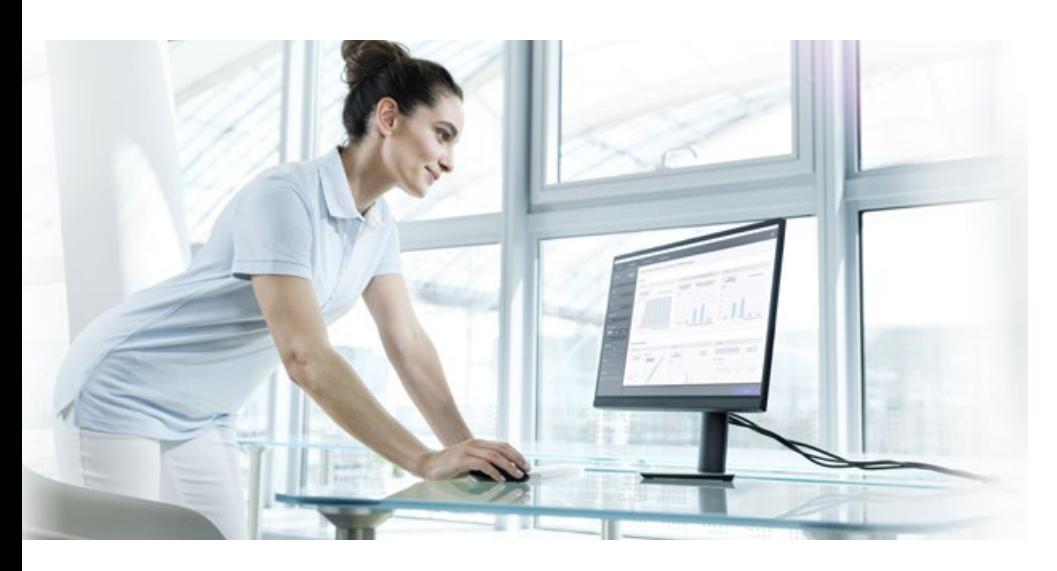

Take the step toward improved results with ZEISS VISULYZE and create your personalized user nomograms based on your clinic, your devices and your applications.

ZEISS Refractive Lasers are generally proven for their effectiveness. While these devices will typically provide satisfactory clinical results, slight deviations caused by the physical location, manifest refraction and surgical technique, patient demographics and more may give different results. Now ZEISS can help you with a software that gives you the opportunity to review, update and save your nomograms at any time.

#### **Your comprehensive all-in-one tool.**

- $\geq$  Create as many personalized user nomograms as needed with only one license.
- $>$  Make an important step to improve your outcome predictability.
- $\geq$  Create clinical reports by using standard graphs in refractive surgery.
- $\geq$  Completely own the software and be in control of all your data.
- Work efficiently with an intuitive user interface.
- $\geq$  Get a clear overview of your clinical results.
- $\geq$  Review and adjust the calculated details before saving nomograms.

#### **Stay efficient with**

a simple workflow:

- **Collect your data:** Collect your data in a standardized way for various analysis options and detailed nomograms.
- Analyze your data: Apply filters to your data and generate JRS Standard Nine Graphs.
- **Create personalized nomograms:** Filter your data by surgeon, device, treatment type and more to create individual nomograms for every surgeon.
- **•** Select nomograms: See a full list of all the nomograms you have created and export them as look-up tables or apply for individual treatment planning.

### **Be in control.**

Your simple and efficient workflow.

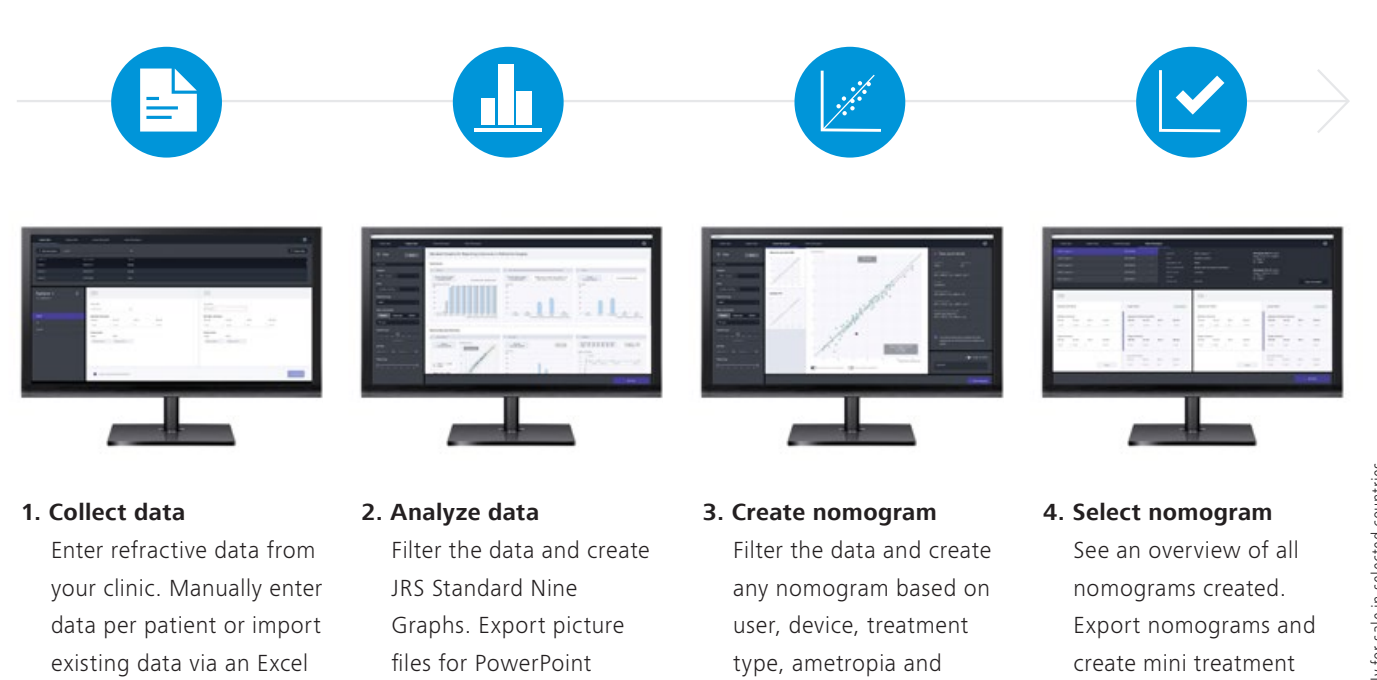

much more.

#### **Take control starting now.**

template.

Get more information on ZEISS VISULYZE and start using your personalized user nomogram.

presentations and publications.

In addition to ZEISS VISULYZE, you can take advantage of the ZEISS User Nomogram Service to receive personalized user nomograms as well as clinic-specific analysis of your refractive outcomes. Please ask your ZEISS Clinical Application Specialist.

## $C \in$

CE certification for VISULYZE in progress.

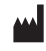

**Carl Zeiss Meditec AG** Goeschwitzer Strasse 51–52 07745 Jena Germany www.zeiss.com/visulyze www.zeiss.com/med/contacts plans for upcoming

patients.